# **PyTistory Documentation** *0.0.2*

**Jeong Ukjae**

**2019 01 19**

# Contents

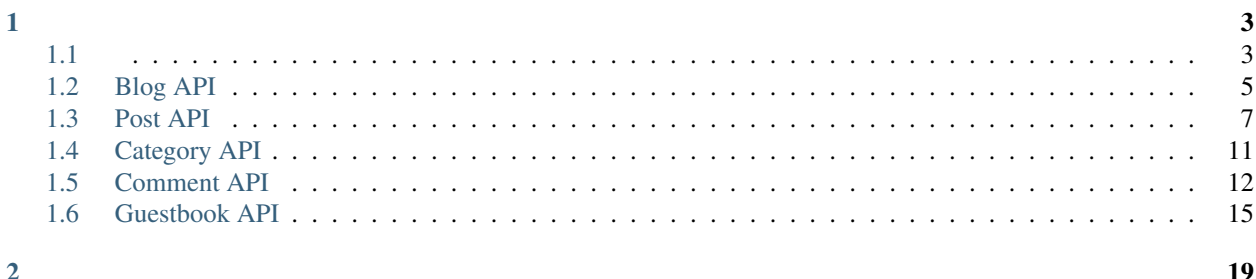

PyTistory [API](http://www.tistory.com/guide/api/oauth) Python API . API Client-side flow .

# CHAPTER 1

# <span id="page-6-1"></span><span id="page-6-0"></span>**1.1**

## **1.1.1**

pytistory pip .

\$ pip install pytistory

## **1.1.2**

, API OAuth . API client\_id . [API](http://www.tistory.com/guide/api/oauth) , .

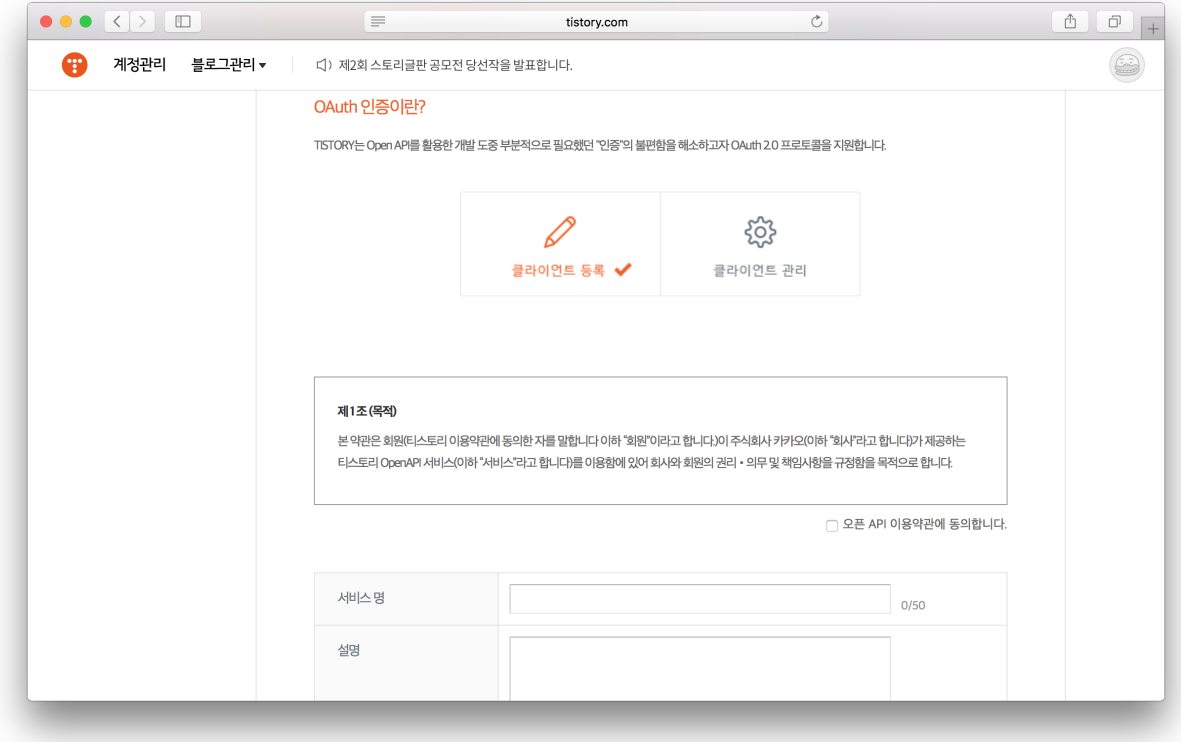

, Callback .

PC , Callback http://0.0.0.0:5000/callback . . , / .

### **1.1.3**

•

.

- configure access\_token
- configure client\_id, tistory\_id, tistory\_password
- configure file\_name
- (~/.pytistory/credentials.ini)
- , , client id file\_name , client\_id .

access\_token , access\_token .

#### **Access Token**

```
from pytistory import PyTistory
pytistory = PyTistory()
pytistory.configure(
 access_token='some-example-access-token')
```

```
from pytistory import PyTistory
```

```
pytistory = PyTistory()
pytistory.configure(
 client_id='some-example-client-id',
 tistory_id='some-example-tistory-id',
 tistory_password='some-example-tistory-password')
```

```
from pytistory import PyTistory
```

```
pytistory = PyTistory()
pytistory.configure(
  file_name='./some/path/to/credentials.ini')
```
#### ini(Initialization) .

```
[pytistory]
client_id=some-client-id
tistory_id=some-tistory-id
tistory_password=some-tistory-password
```

```
export PYTISTORY_CLIENT_ID=some-example-client-id
export PYTISTORY_TISTORY_ID=some-example-tistory-id
export PYTISTORY_TISTORY_PASSWORD=some-example-tistory-password
```
# <span id="page-8-0"></span>**1.2 Blog API**

#### **1.2.1 Blog**

```
API. API .
```
.

```
from pytistory import PyTistory
pytistory = PyTistory()
pytistory.configure()
response = pytistory.blog.info()
```
.

```
{
  "status": "200",
 "id": "blogtest_080@hanmail.net",
  "item": [
    {
     "url": "http://oauth.tistory.com",
     "secondaryUrl": "http://",
     "nickname": "Tistory API",
     "title": " , Tistory OAuth API !",
      "description": "",
      "default": "Y",
     "blogIconUrl":
       "http://i1.daumcdn.net/cfs.tistory/blog/79/795307/index.gif",
      "faviconUrl":
       "http://i1.daumcdn.net/cfs.tistory/blog/79/795307/index.ico",
      "profileThumbnailImageUrl":
       "http://cfile1.uf.tistory.com/R106x0/1851DB584DAF942950AF29",
      "profileImageUrl":
        "http://cfile1.uf.tistory.com/R106x0/1851DB584DAF942950AF29",
      "statistics": {
       "post": "3",
       "comment": "0",
       "trackback": "0",
       "guestbook": "0",
       "invitation": "0"
     }
   },
   {
     "url": "http://oauth2.tistory.com",
     "secondaryUrl": "http://",
     "nickname": "Tistory API",
     "title": " ",
     "description": "",
     "default": "N",
      "blogIconUrl":
       "http://i1.daumcdn.net/cfs.tistory/blog/79/795308/index.gif",
      "faviconUrl":
       "http://i1.daumcdn.net/cfs.tistory/blog/79/795308/index.ico",
      "profileThumbnailImageUrl": "",
      "profileImageUrl": "",
      "blogId": "795308",
      "statistics": {
        "post": "0",
        "comment": "0",
       "trackback": "0",
       "guestbook": "0",
       "invitation": "0"
     }
   }
 \, \, \,}
```
### <span id="page-10-0"></span>**1.3 Post API**

### **1.3.1**

.

API. API [API](http://www.tistory.com/guide/api/post.php#post-list) .

```
from pytistory import PyTistory
pytistory = PyTistory()
pytistory.configure()
```
response = pytistory.post.list(blog\_name='oauth')

```
{
  "status": "200",
 "item": {
   "url": "http://oauth.tistory.com",
   "secondaryUrl": "",
    "page": "1",
    "count": "10",
    "totalCount": "4",
    "posts": {
      "post": [
        {
          "id": "4",
          "title": " OAuth Open API !",
          "postUrl": "http://oauth.tistory.com /4",
          "visibility": "0",
          "categoryId": "0",
          "comments": "6",
          "trackbacks": "0",
          "date": "1303796661"
        },
        {
          "id": "3",
          "title": "View ~",
          "postUrl": "http://oauth.tistory.com /3",
          "visibility": "3",
          "categoryId": "0",
          "comments": "0",
          "trackbacks": "0",
          "date": "1303372106"
        },
        {
          "id": "2",
          "title": "View .",
          "postUrl": "http://oauth.tistory.com /2",
          "visibility": "3",
          "categoryId": "0",
          "comments": "0",
          "trackbacks": "0",
          "date": "1303372007"
        },
        {
          "id": "1",
```

```
"title": " OAuth2.0 API !",
        "postUrl": "http://oauth.tistory.com /1",
        "visibility": "0",
        "categoryId": "0",
        "comments": "0",
        "trackbacks": "0",
        "date": "1303352668"
      }
    ]
  }
}
```
### **1.3.2**

}

.

API. API [API](http://www.tistory.com/guide/api/post.php#post-write) .

```
from pytistory import PyTistory
pytistory = PyTistory()
pytistory.configure()
response = pytistory.post.write("Post Title",
                                blog_name='sampleUrl',
                                visibility=1,
                                category=12,
                                content="Post Content",
                                tag=["Tag1", "Tag2"])
```

```
title . str.
blog_name . None. str.
target_url url. deprecated . None. str.
visibility
      • 0:
      • 1:
      • 2:
      • 3:
    0.
published . ., None. datetime.datetime.
category , 0. . 0.
content , None str.
slogan . . None.
tag , None. list.
```
( )

.

```
"status": "200",
"postId": "74",
"url": "http://sampleUrl.tistory.com/74"
```
### **1.3.3**

{

}

API. API [API](http://www.tistory.com/guide/api/post.php#post-modify) .

```
from pytistory import PyTistory
pytistory = PyTistory()
pytistory.configure()
response = pytistory.post.modify("Post Title",
                                1,
                                blog_name='sampleUrl',
                                visibility=1,
                                category=12,
                                content="Post Content",
                                tag=["Tag1", "Tag2"])
```
API, .

.

published , int post\_id .

```
{
 "status": "200",
 "postId": "74",
 "url": "http://sampleUrl.tistory.com/74"
}
```
### **1.3.4**

.

API. API [API](http://www.tistory.com/guide/api/post.php#post-read) .

```
from pytistory import PyTistory
```

```
pytistory = PyTistory()
pytistory.configure()
response = pytistory.post.read(1, blog_name='sampleUrl')
```
blog\_name post\_id .

```
{
 "status": "200",
  "item": {
   "url": "http://oauth.tistory.com",
   "secondaryUrl": "",
```

```
"id": "1",
  "title": " OAuth2.0 API !",
  "content":
    " Tistory API .<br><br> Third-party Developer <b>Tistory OAuth 2.0 API</b> .",
  "categoryId": "0",
  "postUrl": "http://oauth.tistory.com/1",
  "visibility": "0",
  "acceptComment": "1",
  "acceptTrackback": "1",
  "tags": {
   "tag": ["open", "api"]
 },
  "comments": "0",
  "trackbacks": "0",
  "date": "1303352668"
}
```
### **1.3.5**

}

API. API [API](http://www.tistory.com/guide/api/post.php#post-attach) .

```
from pytistory import PyTistory
pytistory = PyTistory()
pytistory.configure()
response = pytistory.post.attach('./path/to/uploading/file', blog_name='sampleUrl')
```
. .

```
.
```

```
{
 "status": "200",
 "url": "http://cfile6.uf.tistory.com/image/1328CE504DB79F5932B13F",
 "replacer":
   "%5b%23%23_1N%7ccfile6.uf%401328CE504DB79F5932B13F%7cwidth%3d\"500\"+height%3d\
˓→"300\"%7c_%23%23%5d"
}
```
### **1.3.6**

#### API .

API. API .

```
from pytistory import PyTistory
pytistory = PyTistory()
pytistory.configure()
response = pytistory.post.delete(1, blog_name='sampleUrl')
```
( )

**"status"**: "200"

. . {

}

.

# <span id="page-14-0"></span>**1.4 Category API**

### **1.4.1 Category**

API. API [API](http://www.tistory.com/guide/api/blog.php#category-list) .

```
from pytistory import PyTistory
pytistory = PyTistory()
pytistory.configure()
```
response = pytistory.category.list(blog\_name='oauth')

```
{
 "status": "200",
 "item": {
   "url": "oauth",
   "secondaryUrl": "",
   "categories": {
     "category": [
       {
         "id": "403929",
          "name": "OAuth2.0 Athentication",
          "parent": "",
          "label": "OAuth2.0 Athentication",
          "entries": "0"
        },
        {
         "id": "403930",
         "name": "Blog API Series",
         "parent": "",
         "label": "Blog API Series",
          "entries": "0"
        },
        {
          "id": "403931",
          "name": "Post API Series",
          "parent": "",
          "label": "Post API Series",
          "entries": "0"
        },
        {
          "id": "403932",
          "name": "Category API Series",
          "parent": "",
```

```
"label": "Category API Series",
          "entries": "0"
        },
        {
          "id": "403933",
          "name": "Comment API Series",
          "parent": "",
          "label": "Comment API Series",
          "entries": "0"
        },
        {
          "id": "403934",
          "name": "Guestbook API Series",
          "parent": "",
          "label": "Guestbook API Series",
          "entries": "0"
        }
      ]
   }
 }
}
```
# <span id="page-15-0"></span>**1.5 Comment API**

### **1.5.1**

.

[API](http://www.tistory.com/guide/api/blog.php#comment-list). API API .

```
from pytistory import PyTistory
pytistory = PyTistory()
pytistory.configure()
```

```
response = pytistory.scomment.list(4, blog_name='oauth')
```

```
{
 "status": "200",
 "item": {
   "url": "http://oauth.tistory.com/4",
   "secondaryUrl": "",
   "postId": "4",
   "totalCount": "3",
    "comments": {
      "comment": [
        {
          "id": "8176918",
          "date": "1303796711",
          "name": "",
          "parentId": "",
          "homepage": "http://someurl.com",
          "visibility": "2",
          "comment": " .",
```
(continues on next page)

( )

( )

```
"open": "Y"
       },
        {
         "id": "8176923",
         "date": "1303796801",
         "name": "",
          "parentId": "",
          "homepage": "http://shesgone.com",
          "visibility": "2",
          "comment": " ^_^",
          "open": "N"
       },
        {
         "id": "8176926",
         "date": "1303796900",
         "name": "Tistory API",
         "parentId": "8176918",
          "homepage": "http://oauth.tistory.com",
          "visibility": "2",
          "comment": " .. !",
          "open": "Y"
       }
     ]
   }
 }
}
```
### **1.5.2**

.

API. API [API](http://www.tistory.com/guide/api/blog.php#comment-newest) .

```
from pytistory import PyTistory
pytistory = PyTistory()
pytistory.configure()
response = pytistory.comment.newest(blog_name='oauth')
```

```
{
 "status": "200",
 "item": {
   "url": "http://oauth.tistory.com",
   "secondaryUrl": "",
   "comments": {
     "comment": [
        {
         "id": "8176926",
          "date": "1303796900",
          "postId": "4",
          "name": "Tistory API",
          "homepage": "http://oauth.tistory.com",
          "comment": " .. !",
          "open": "Y",
```

```
"link": "http://oauth.tistory.com/4#comment8176926"
        },
        {
          "id": "8176923",
          "date": "1303796801",
          "postId": "4",
          "name": " ",
          "homepage": "http://shesgone.com",
          "comment": " ^_^",
          "open": "N",
          "link": "http://oauth.tistory.com/4#comment8176923"
        },
        {
          "id": "8176918",
          "date": "1303796711",
          "postId": "4",
          "name": "",
          "homepage": "http://someurl.com",
          "comment": " .",
          "open": "Y",
          "link": "http://oauth.tistory.com/4#comment8176918"
        }
     ]
   }
 }
}
```
### **1.5.3**

#### API. API [API](http://www.tistory.com/guide/api/blog.php#comment-write) .

```
from pytistory import PyTistory
pytistory = PyTistory()
pytistory.configure()
response = pytistory.comment.write(4,
                                   'some-comment-content',
                                  blog_name='oauth',
                                  parent_id=12,
                                  secret=1)
```
post\_id . parent\_id optional . secret 1 .

```
{
 "status": "200",
 "commentUrl": "http://oauth.tistory.com/4#comment8176976",
  "result": "OK"
}
```
### **1.5.4**

.

API. API [API](http://www.tistory.com/guide/api/blog.php#comment-modify) .

( )

```
from pytistory import PyTistory
pytistory = PyTistory()
pytistory.configure()
response = pytistory.comment.modify(4,
                                  8176976,
                                  'some-comment-content',
                                  blog_name='oauth',
                                  parent_id=12)
```
, id (post\_id) id (comment\_id), . secret .

```
{
 "status": "200",
 "commentUrl": "http://oauth.tistory.com/4#comment8176976",
 "result": "OK"
}
```
### **1.5.5**

.

#### API. API [API](http://www.tistory.com/guide/api/blog.php#comment-delete) .

```
from pytistory import PyTistory
pytistory = PyTistory()
pytistory.configure()
response = pytistory.comment.delete(4,
                                   8176976,
                                  blog_name='oauth')
```
, id (post\_id) id (comment\_id), (blog\_name) .

{ **"status"**: "200" }

## <span id="page-18-0"></span>**1.6 Guestbook API**

#### **1.6.1**

.

API. API [API](http://www.tistory.com/guide/api/blog.php#guestbook-list) .

```
from pytistory import PyTistory
pytistory = PyTistory()
pytistory.configure()
response = pytistory.guestbook.list(blog_name='oauth')
```
.

```
{
 "status": "200",
 "item": {
   "url": "http://oauth.tistory.com",
   "secondaryUrl": "",
   "page": "1",
   "totalCount": "2",
   "guestbooks": {
      "guestbook": [
       {
          "id": "8177011",
          "date": "1303798898",
          "name": " ",
          "homepage": "http://wrongway.com",
          "comment": ".. ..",
          "open": "Y",
          "replies": {
            "reply": {
              "id": "8177015",
              "date": "1303799030",
              "name": "Tistory API",
              "parentId": "8177011",
              "homepage": "http://oauth.tistory.com",
              "comment": " ",
              "open": "Y"
            }
          }
       },
        {
          "id": "8177008",
          "date": "1303798795",
          "name": "",
          "homepage": "http://somedeveloper.com",
          "comment": " API !",
          "open": "Y",
          "replies": ""
       }
     ]
   }
 }
}
```
### **1.6.2**

API. API [API](http://www.tistory.com/guide/api/blog.php#guestbook-write) .

```
from pytistory import PyTistory
pytistory = PyTistory()
pytistory.configure()
response = pytistory.guestbook.write(" \sim :D", blog_name='oauth', parent_id=13,
˓→secret=1)
```
secret 1.

```
"status": "200",
"guestbookUrl": "http://oauth.tistory.com/guestbook",
"result": "OK"
```
### **1.6.3**

. {

}

API. API [API](http://www.tistory.com/guide/api/blog.php#guestbook-modify) .

```
from pytistory import PyTistory
pytistory = PyTistory()
pytistory.configure()
response = pytistory.guestbook.modify(13, "[] ~ :D", blog_name='oauth', parent_
\rightarrowid=13, secret=1)
```
secret 1.

.

```
{
 "status": "200",
 "guestbookUrl": "http://oauth.tistory.com/guestbook",
 "result": "OK"
}
```
### **1.6.4**

API. API [API](http://www.tistory.com/guide/api/blog.php#guestbook-delete) .

```
from pytistory import PyTistory
pytistory = PyTistory()
pytistory.configure()
response = pytistory.guestbook.delete(13, blog_name='oauth')
```
id .

. {

}

```
"status": "200"
```
# CHAPTER 2

<span id="page-22-0"></span>. Contribution . , [PR](https://github.com/JeongUkJae/pytistory/pulls) [Issue](https://github.com/JeongUkJae/pytistory/issues) .